## ROPI

<span id="page-0-0"></span>A Robust Optimization Programming Interface Version 0.1.0

Written by Marc Goerigk Institute for Numerical and Applied Mathematics University of Göttingen, Germany m.goerigk@math.uni-goettingen.de

Documentation generated by Doxygen 1.6.3

Tue Jun 19 10:57:17 2012

# **Contents**

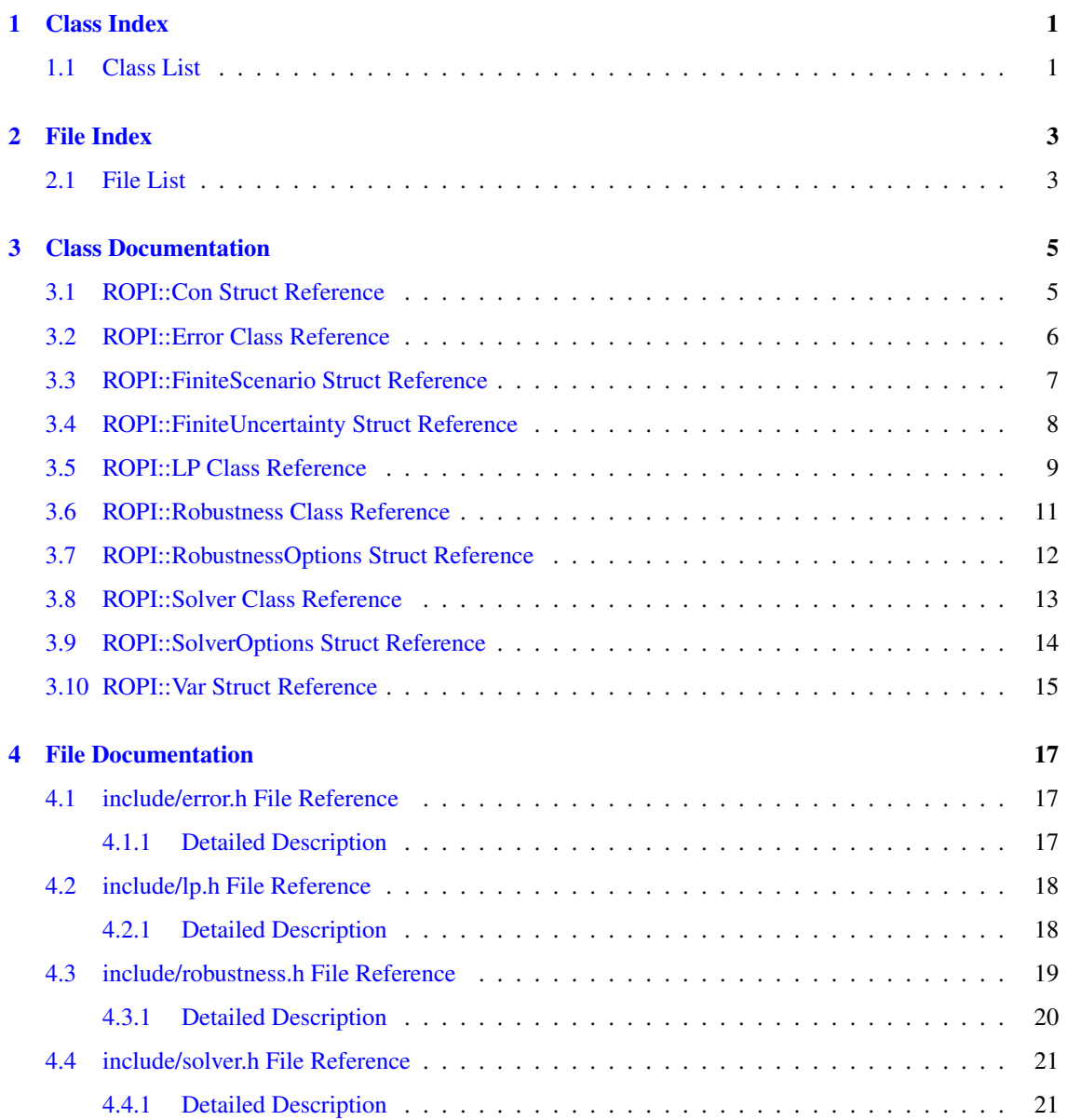

# <span id="page-4-0"></span>Class Index

## <span id="page-4-1"></span>1.1 Class List

Here are the classes, structs, unions and interfaces with brief descriptions:

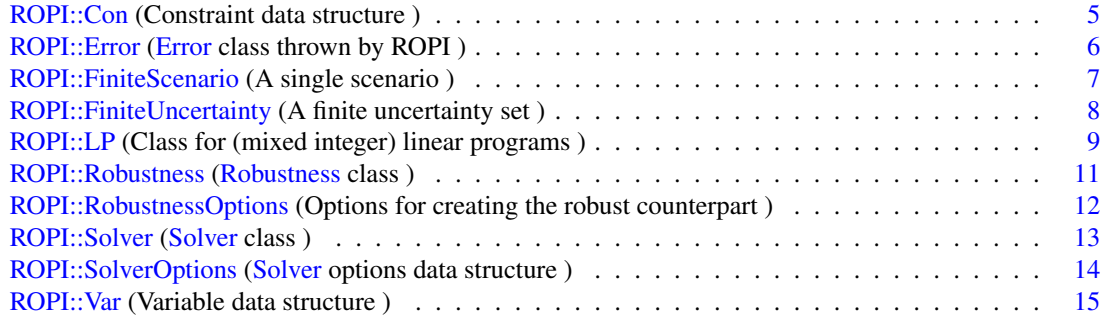

# <span id="page-6-0"></span>File Index

## <span id="page-6-1"></span>2.1 File List

Here is a list of all documented files with brief descriptions:

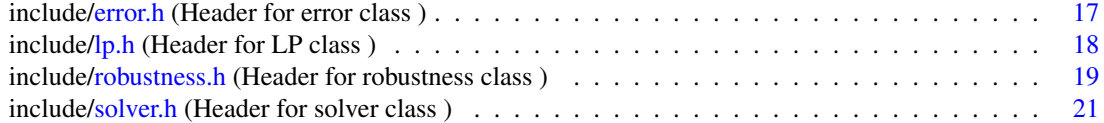

## <span id="page-8-9"></span><span id="page-8-0"></span>Class Documentation

## <span id="page-8-1"></span>3.1 ROPI::Con Struct Reference

Constraint data structure.

#include <lp.h>

#### <span id="page-8-2"></span>Public Member Functions

- bool [operator](#page-8-2) < (const [Con](#page-8-1) &other) const *Relational operator.*
- <span id="page-8-3"></span> $\bullet$  [Con](#page-8-3)  $()$ *Default constructor.*

### <span id="page-8-4"></span>Public Attributes

- double [rhs](#page-8-4) *Right-hand-side of constraint. Default is 0.*
- <span id="page-8-5"></span>• CON\_SENSE [sen](#page-8-5)

*Constraint sense (*<*=, =,* >*=). Default is equality.*

<span id="page-8-6"></span>• int [id](#page-8-6)

*Unique identificator number. ids must start from 0 and must be numbered consecutively. Default is -1.*

<span id="page-8-7"></span>• std::string [name](#page-8-7)

*Constraint name. Default is "DEFAULTNAME".*

<span id="page-8-8"></span>• std::list  $\lt$  std::pair  $\lt$  int, double  $\gt$   $\gt$  [coeffs](#page-8-8) *Variable coefficients of constraint. The pairs consist of variable id and coefficient.*

## <span id="page-9-3"></span><span id="page-9-0"></span>3.2 ROPI::Error Class Reference

[Error](#page-9-0) class thrown by ROPI.

#include <error.h>

## Public Member Functions

- <span id="page-9-1"></span>• [Error](#page-9-1) (std::string \_mesg) *Constructor with error message.*
- <span id="page-9-2"></span>• std::string [get\\_mesg](#page-9-2) () *Returns the error message.*

## <span id="page-10-3"></span><span id="page-10-0"></span>3.3 ROPI::FiniteScenario Struct Reference

#### A single scenario.

#include <robustness.h>

### Public Attributes

<span id="page-10-1"></span>• std::map< std::pair< [Con,](#page-8-1) int >, double > [coeffs](#page-10-1)

*Map containing all coefficients that differ from the nominal case. [Con](#page-8-1) is the affected constraint, int the variable id.*

<span id="page-10-2"></span>• std::map  $\leq$  [Con,](#page-8-1) double  $>$  [rhs](#page-10-2)

*Map containing all right-hand-sides that differ from the nominal case.*

## <span id="page-11-2"></span><span id="page-11-0"></span>3.4 ROPI::FiniteUncertainty Struct Reference

A finite uncertainty set.

#include <robustness.h>

## Public Attributes

<span id="page-11-1"></span>• std::vector< [FiniteScenario](#page-10-0) > [scenarios](#page-11-1)

*Finite uncertainty consists of a vector of scenarios.*

## <span id="page-12-15"></span><span id="page-12-0"></span>3.5 ROPI::LP Class Reference

Class for (mixed integer) linear programs. #include <lp.h>

#### <span id="page-12-1"></span>Public Member Functions

 $\cdot$  [LP](#page-12-1)()

*Default constructor.*

- <span id="page-12-2"></span> $\cdot \sim LP$  $\cdot \sim LP$  () *Default destuctor.*
- <span id="page-12-3"></span>• void [add\\_var](#page-12-3) [\(Var](#page-18-0) \_var)

*Adds a variable to the problem. Note: a copy of the variable will be created. Ownership of the argument is preserved.*

<span id="page-12-4"></span>• void [add\\_con](#page-12-4) [\(Con](#page-8-1) \_con)

*Adds a constraint to the problem. Note: a copy of the constraint will be created. Ownership of the argument is preserved.*

- <span id="page-12-5"></span>• void [set\\_name](#page-12-5) (std::string \_name) *Set the problem name. Default is "DEFAULTNAME".*
- <span id="page-12-6"></span>• void [set\\_sense](#page-12-6) (OBJ\_SENSE \_sen) *Set the problem direction (MIN,MAX). Default is MIN.*
- <span id="page-12-7"></span>• std::string [get\\_name](#page-12-7) () *Returns the problem name.*
- <span id="page-12-8"></span>• OBJ\_SENSE [get\\_sense](#page-12-8) () *Returns the problem direction.*
- <span id="page-12-9"></span>• std::list <  $Var$  >  $*$  get vars () *Returns a pointer to the list of variables.*
- <span id="page-12-10"></span>• std::list <  $Con$  >  $*$  get cons () *Returns a pointer to the list of constraints.*
- <span id="page-12-11"></span>• int [get\\_num\\_vars](#page-12-11) () *Returns the number of variables.*
- <span id="page-12-12"></span>• int [get\\_num\\_cons](#page-12-12) () *Returns the number of constraints.*
- <span id="page-12-13"></span>• LPTYPE [get\\_lptype](#page-12-13) () *Returns the type of the problem [\(LP,](#page-12-0)MIP).*
- <span id="page-12-14"></span>• void read mpsfile (std::string file)

*Read a problem from an mps file (fixed or free).*

<span id="page-13-0"></span>• void [write\\_plain](#page-13-0) (std::ostream &out)

*Write a human-friendly version of the problem to ostream (e.g., cout).*

## <span id="page-14-6"></span><span id="page-14-0"></span>3.6 ROPI::Robustness Class Reference

[Robustness](#page-14-0) class.

```
#include <robustness.h>
```
### Public Member Functions

- <span id="page-14-1"></span>• [Robustness](#page-14-1) [\(LP](#page-12-0) ∗\_lp, Robustness\_Method method) *Default constructor. [LP](#page-12-0) ownership is preserved.*
- <span id="page-14-2"></span>• void [set\\_uncertainty](#page-14-2) [\(FiniteUncertainty](#page-11-0) \_unc) *Set the uncertainty.*
- <span id="page-14-3"></span>• void [set\\_options](#page-14-3) [\(RobustnessOptions](#page-15-0) \_options) *Set robustness options.*
- <span id="page-14-4"></span>• [LP](#page-12-0) generate robust () *Generate the robust counterpart.*
- <span id="page-14-5"></span>• void [exclude\\_variable](#page-14-5) (int id) *RecFeas specific: Exclude variable from objective function.*

## <span id="page-15-8"></span><span id="page-15-0"></span>3.7 ROPI::RobustnessOptions Struct Reference

Options for creating the robust counterpart.

#include <robustness.h>

#### <span id="page-15-1"></span>Public Member Functions

• [RobustnessOptions](#page-15-1) ()

*Default constructor.*

### <span id="page-15-2"></span>Public Attributes

• Norm [norm](#page-15-2)

*Recovery norm. Default is NORM\_UNDEFINED. Relevant for RecOpt and RecFeas.*

<span id="page-15-3"></span>• RecoveryObjective [recobj](#page-15-3)

*Recovery objective. Default is REC\_UNDEFINED. Relevant for RecOpt and RecFeas.*

<span id="page-15-4"></span>• SOLVERTYPE [solvertype](#page-15-4)

*The solver used for preprocessing. Default is SOL\_UNDEFINED. Relevant for Light [Robustness](#page-14-0) and RecOpt.*

<span id="page-15-5"></span>• Recopt\_Model [recopt\\_model](#page-15-5)

*The RecOpt model applied. Default is RECOPT\_UNDEFINED.*

#### <span id="page-15-6"></span>• bool [nominal\\_feasibility](#page-15-6)

*Flag that determines if recovery robust solutions need to be feasible for the nominal scenario. Default is true. Relevant for RecOpt and RecFeas.*

<span id="page-15-7"></span>• double [budget](#page-15-7)

*Determines the budget for light robustness (budget)* ∗ *(nominal objective value) is the worst objective for light robust solution. Default is 1.5.*

## <span id="page-16-11"></span><span id="page-16-0"></span>3.8 ROPI::Solver Class Reference

[Solver](#page-16-0) class.

#include <solver.h>

#### <span id="page-16-1"></span>Public Member Functions

- [Solver](#page-16-1) () *Default constructor.*
- <span id="page-16-2"></span>• ∼[Solver](#page-16-2) () *Default destructor.*
- <span id="page-16-3"></span>• void [init](#page-16-3) [\(LP](#page-12-0) ∗\_lp, SOLVERTYPE \_type) *Initialize the solver-specific program. [LP](#page-12-0) ownership is preserved.*
- <span id="page-16-4"></span>• void [solve](#page-16-4) ()

*Solve the problem.*

- <span id="page-16-5"></span>• void [write\\_solution](#page-16-5) (std::ostream &out, double eps) *Write solution in human-friendly format to stream. Solution values with* |*x*| <*= eps are not shown.*
- <span id="page-16-6"></span>• void [set\\_options](#page-16-6) [\(SolverOptions](#page-17-0) \_options) *Set solver options.*
- <span id="page-16-7"></span>• SOLVERSTATUS [get\\_status](#page-16-7) () *Returns the current solver status.*
- <span id="page-16-8"></span>• double [get\\_objective](#page-16-8) () *Returns the objective value of the current solution.*
- <span id="page-16-9"></span>• std::vector< double > [get\\_solution](#page-16-9) () *Returns the current solution.*

#### <span id="page-16-10"></span>Static Public Member Functions

*.*

• static std::list< SOLVERTYPE > [get\\_available](#page-16-10) ()

*Returns a list of currently available solvers. Note that solver availability is determined during compilation*

## <span id="page-17-7"></span><span id="page-17-0"></span>3.9 ROPI::SolverOptions Struct Reference

[Solver](#page-16-0) options data structure.

#include <solver.h>

### <span id="page-17-1"></span>Public Member Functions

• [SolverOptions](#page-17-1) ()

*Default constructor.*

### <span id="page-17-2"></span>Public Attributes

• bool [verbose](#page-17-2)

*Flag to turn solver output on/off. Default is true.*

<span id="page-17-3"></span>• int [timelimit](#page-17-3)

*[Solver](#page-16-0) timelimit. 0 means no limit. Default is 0.*

<span id="page-17-4"></span>• int [threads](#page-17-4)

*Number of threads the solver may use. 0 means automatic. Default is 0.*

<span id="page-17-5"></span>• int [mipfocus](#page-17-5)

*[Solver](#page-16-0) focus. 0 means automatic. 1 means improve current solution. 2 means prove optimality. 3 means improve lower bound. Default is 0. Warning: Currently only available for Gurobi.*

<span id="page-17-6"></span>• double [heuristics](#page-17-6)

*Heuristics parameter. Determines the percentage of time for heuristics -1 uses the solver presetting. Default is -1. Warning: Currently only available for Gurobi.*

## <span id="page-18-13"></span><span id="page-18-0"></span>3.10 ROPI::Var Struct Reference

Variable data structure.

#include <lp.h>

#### <span id="page-18-1"></span>Public Member Functions

- bool [operator](#page-18-1)< (const [Var](#page-18-0) &other) const *Relational operator.*
- <span id="page-18-2"></span>• bool [operator==](#page-18-2) (const [Var](#page-18-0) &other) const *Equality check.*
- <span id="page-18-3"></span>• [Var](#page-18-3) () *Default constructor.*

#### <span id="page-18-4"></span>Public Attributes

- double [obj](#page-18-4) *Objective coefficient. Default is 0.*
- <span id="page-18-5"></span>• int [id](#page-18-5)

*Unique identificator number. ids must start from 0 and must be numbered consecutively. Default is -1.*

<span id="page-18-6"></span>• std::string [name](#page-18-6)

*Variable name. Default is "DEFAULTNAME".*

- <span id="page-18-7"></span>• double [lb](#page-18-7) *Variable lower bound. Default is 0.*
- <span id="page-18-8"></span>• double [ub](#page-18-8) *Variable upper bound. Default is ROPIPINF.*
- <span id="page-18-9"></span>• VAR\_TYPE [type](#page-18-9)

*Variable type (continuous, integer, binary). Default is continuous.*

<span id="page-18-10"></span>• double [solution](#page-18-10)

*The value of the variable in the current solution. Default is 0.*

<span id="page-18-11"></span>• bool [start\\_given](#page-18-11)

*Flag if a start solution provided. Default is 0.*

<span id="page-18-12"></span>• double [start](#page-18-12) *Variable value in start solution. Default is 0.*

# <span id="page-20-3"></span><span id="page-20-0"></span>File Documentation

## <span id="page-20-1"></span>4.1 include/error.h File Reference

### Header for error class.

#include <string>

### **Classes**

• class [ROPI::Error](#page-9-0) *[Error](#page-9-0) class thrown by ROPI.*

## <span id="page-20-2"></span>4.1.1 Detailed Description

## <span id="page-21-4"></span><span id="page-21-0"></span>4.2 include/lp.h File Reference

```
Header for LP class.
```

```
#include <string>
#include <list>
#include <ostream>
#include <map>
#include <limits>
```
### Classes

- struct [ROPI::Var](#page-18-0) *Variable data structure.*
- struct [ROPI::Con](#page-8-1) *Constraint data structure.*
- class [ROPI::LP](#page-12-0) *Class for (mixed integer) linear programs.*

### <span id="page-21-2"></span>Defines

- #define [ROPIPINF](#page-21-2) std::numeric\_limits<double>::max( ) *Definition of ROPI positive infinity.*
- <span id="page-21-3"></span>• #define [ROPIMINF](#page-21-3) std::numeric\_limits<double>::min( ) *Definition of ROPI negative infinity.*

#### Enumerations

- enum  $VAR_TYPE$  { $ROPI::CONTINUOUS = 1$  $ROPI::CONTINUOUS = 1$ ,  $ROPI::INTER = 2$ ,  $ROPI::BINARY = 3$  $ROPI::BINARY = 3$ } *Variable type enumerator.*
- enum LPTYPE {  $ROPI::LPTYPE$   $LP = 1$ ,  $ROPI::LPTYPE$   $MIP = 2$  } *Type of program enumerator.*
- enum CON\_SENSE {  $ROPI::LEQ = 1$  $ROPI::LEQ = 1$ ,  $ROPI::EQ = 2$  $ROPI::EQ = 2$ ,  $ROPI::GEQ = 3$  $ROPI::GEQ = 3$  } *Constraint sense enumerator.*
- enum OBJ\_SENSE { $ROPI::MAX = 1$  $ROPI::MAX = 1$ ,  $ROPI::MIN = 2$  $ROPI::MIN = 2$  } *Objective direction.*

#### <span id="page-21-1"></span>4.2.1 Detailed Description

## <span id="page-22-1"></span><span id="page-22-0"></span>4.3 include/robustness.h File Reference

Header for robustness class.

```
#include "lp.h"
#include <string>
#include <list>
#include <ostream>
#include <map>
#include <limits>
#include <vector>
```
#### Classes

- struct [ROPI::FiniteScenario](#page-10-0) *A single scenario.*
- struct [ROPI::FiniteUncertainty](#page-11-0) *A finite uncertainty set.*
- struct [ROPI::RobustnessOptions](#page-15-0) *Options for creating the robust counterpart.*
- class [ROPI::Robustness](#page-14-0) *[Robustness](#page-14-0) class.*

#### Enumerations

```
• enum Robustness_Method {
```
 $ROPI::ROB_STRICT = 1$  $ROPI::ROB_STRICT = 1$ ,  $ROPI::ROB_LIGHT = 2$  $ROPI::ROB_LIGHT = 2$ ,  $ROPI::ROB_RECOPT = 3$  $ROPI::ROB_RECOPT = 3$ ,  $ROPI::ROB_STRICT = 1$  $RECFEAS = 4$  $RECFEAS = 4$ ,

```
ROPI::ROB UNDEFINED = 5 }
```
*Robustness model enumerator.*

• enum Uncertainty\_Type { [ROPI::UNC\\_FINITE](#page-0-0) = 1, [ROPI::UNC\\_UNDEFINED](#page-0-0) = 2 }

*Uncertainty type enumerator.*

• enum Norm { [ROPI::NORM\\_L1](#page-0-0) = 1, [ROPI::NORM\\_LINFTY](#page-0-0) = 2, [ROPI::NORM\\_UNDEFINED](#page-0-0) = 3 }

*Norm enumerator.*

• enum RecoveryObjective { [ROPI::REC\\_MEDIAN](#page-0-0) = 1, [ROPI::REC\\_CENTER](#page-0-0) = 2, [ROPI::REC\\_-](#page-0-0)  $UNDEFINED = 3$  $UNDEFINED = 3$ 

*Recovery objective enumerator.*

• enum Recopt\_Model { [ROPI::RECOPT\\_SIMPLE](#page-0-0) = 1, [ROPI::RECOPT\\_EXTENDED](#page-0-0) = 2, [ROPI::RECOPT\\_UNDEFINED](#page-0-0) = 3 }

*Recovery to optimality model enumerator.*

## <span id="page-23-0"></span>4.3.1 Detailed Description

## <span id="page-24-2"></span><span id="page-24-0"></span>4.4 include/solver.h File Reference

Header for solver class.

```
#include <list>
#include <ostream>
#include <vector>
```
#### Classes

• struct [ROPI::SolverOptions](#page-17-0)

*[Solver](#page-16-0) options data structure.*

• class [ROPI::Solver](#page-16-0)

*[Solver](#page-16-0) class.*

### Enumerations

• enum SOLVERTYPE { [ROPI::SOL\\_GUROBI](#page-0-0) = 1, [ROPI::SOL\\_CPLEX](#page-0-0) = 2, [ROPI::SOL\\_XPRESS](#page-0-0)  $= 3$ , [ROPI::SOL\\_UNDEFINED](#page-0-0)  $= 4$  }

*Type of solver enumerator.*

```
• enum SOLVERSTATUS {
 ROPI::SOL_EMPTY = 1, ROPI::SOL_LOADED = 2, ROPI::SOL_OPTIMAL = 3, ROPI::SOL_-
 INFEASIBLE = 4,
 ROPI::SOL_UNBOUNDEDROPI::SOL_TIMELIMITROPI::SOL_UNKNOWN = 7 }
    Solver status enumerator.
```
## <span id="page-24-1"></span>4.4.1 Detailed Description

# Index

include/error.h, [17](#page-20-3) include/lp.h, [18](#page-21-4) include/robustness.h, [19](#page-22-1) include/solver.h, [21](#page-24-2)

ROPI::Con, [5](#page-8-9) ROPI::Error, [6](#page-9-3) ROPI::FiniteScenario, [7](#page-10-3) ROPI::FiniteUncertainty, [8](#page-11-2) ROPI::LP, [9](#page-12-15) ROPI::Robustness, [11](#page-14-6) ROPI::RobustnessOptions, [12](#page-15-8) ROPI::Solver, [13](#page-16-11) ROPI::SolverOptions, [14](#page-17-7) ROPI::Var, [15](#page-18-13)